## 2-faktor login på personlig PC (web) ALLE

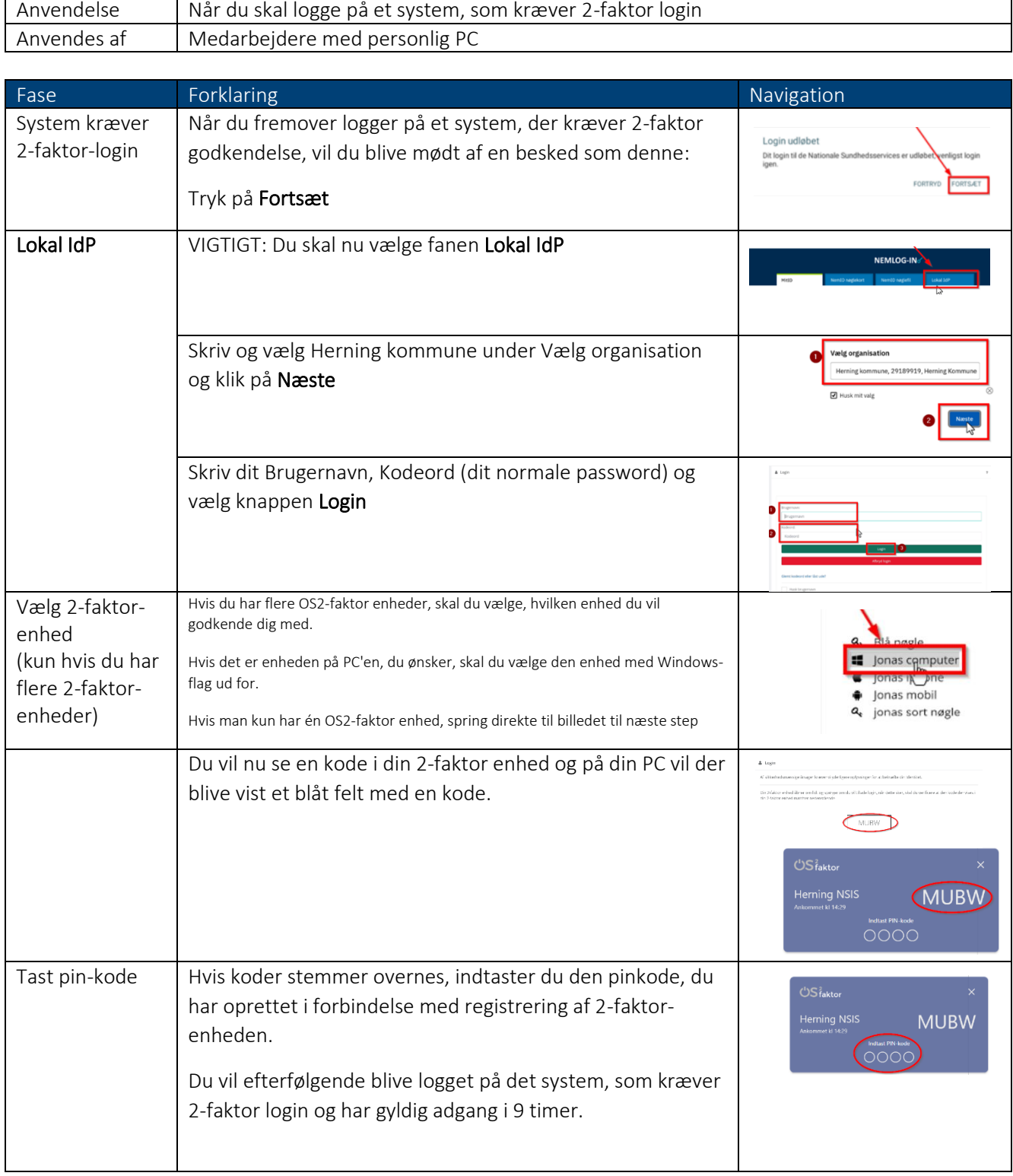